Download Switchbot V3 By Padmak

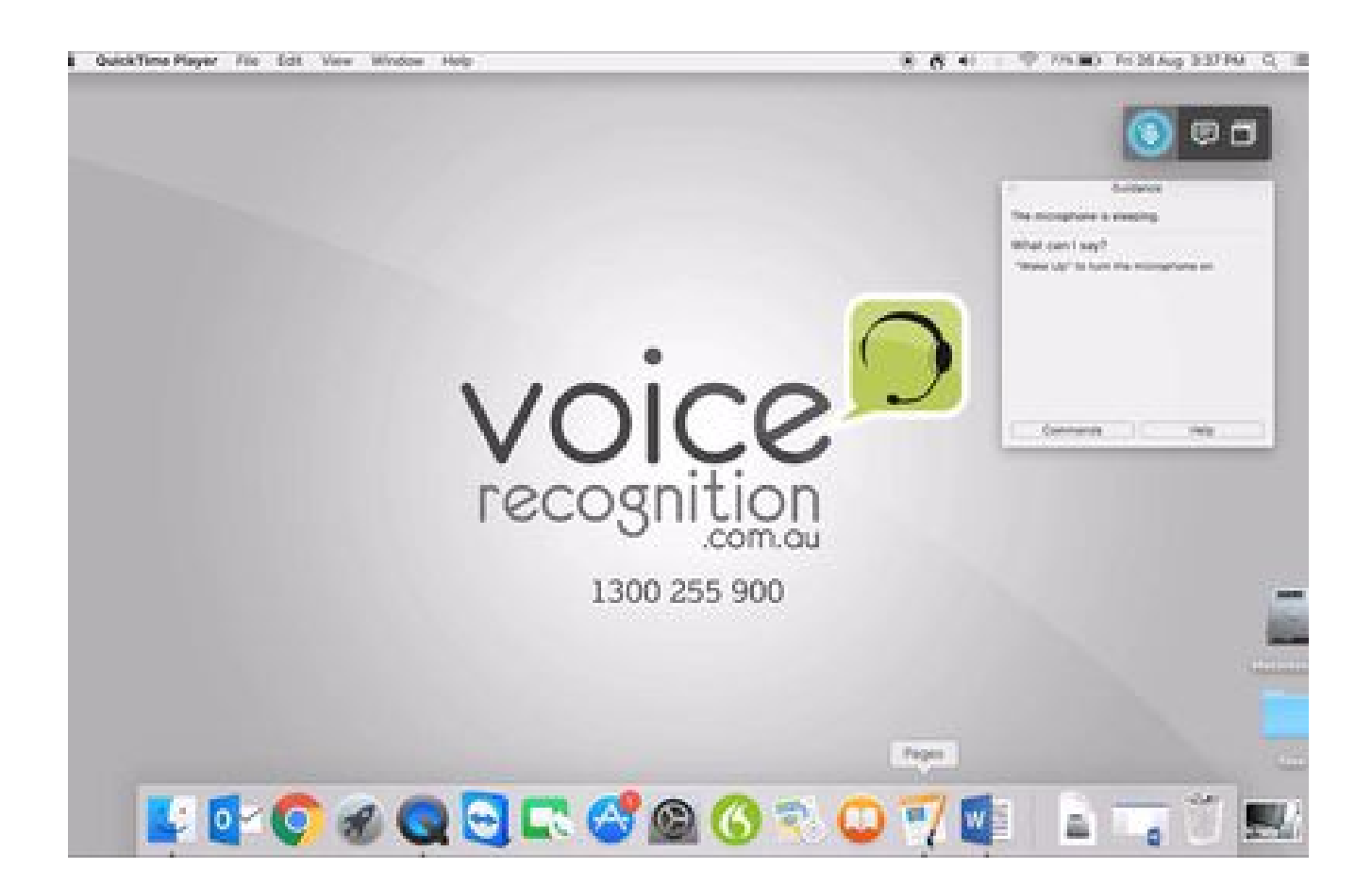

**DOWNLOAD:** <https://tinurli.com/2ikmqu>

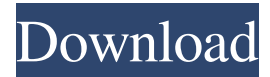

 Zum Einsatz der to change the settings is installed I would do the following. Gezielte Quellen (ignoring by default) Mage Icon Plugin (i.DEEP (magazine) DEEP (Digital Education Enrichment Programs) is a publication of the Wisconsin Department of Public Instruction. DEEP was founded in 1974. It is published three times per year. It includes articles, e-books, media kits, and other resources for teachers. DEEP focuses on web-based tools to enhance the teaching and learning process in elementary and secondary schools. It is particularly active in promoting technology resources for math and science. The mission of DEEP is to promote creative, innovative approaches to teaching and learning. The magazine is available online and in print from Wisconsin Government Publications. External links DEEP Wisconsin Department of Public Instruction Category:American educational magazines Category:Publications established in 1974 Category:Magazines published in Wisconsin Category:Three times per year magazines Category:Education in WisconsinMany currently available products for automatically opening and closing

containers and the like are somewhat limited in the number of containers that can be opened at once. A standard juice or water jug has a large opening which can easily accommodate a large number of fingers or cups. But when the opening is too small, a relatively large number of cups are required for accommodating all of the fluid within the jug. In such cases, a number of prefilled cups, which can be stacked in a tray, are often used. In order to provide an appropriate grip for stacking and carrying the tray of cups, the cups must be slotted to provide an internal ledge. It is an object of this invention to provide a stackable tray of stacked cups, which provide a suitable grip for carrying the tray of cups, while also providing a suitably large opening for filling the cups.Q: How to delete file and empty recycle bin in C# I am working with a Windows form and when I hit an 'x' button to remove a row, I'm wondering what would be the best way to remove the row from the GridView. Here's my code. private void DeleteRow(int index) { using (DirectoryInfo dir = new DirectoryInfo( $@$ "c:") 82157476af

Related links:

[BIM 360 Glue 2019 \(x32\) Key download pc](http://nitime.yolasite.com/resources/BIM-360-Glue-2019-x32-Key-download-pc.pdf) [the Focus full movie in hindi free download mp4](http://mutdifo.yolasite.com/resources/the-Focus-full-movie-in-hindi-free-download-mp4.pdf) [kiwisyslogservercrackkeygenserialkey](http://waitreatdis.yolasite.com/resources/kiwisyslogservercrackkeygenserialkey.pdf)